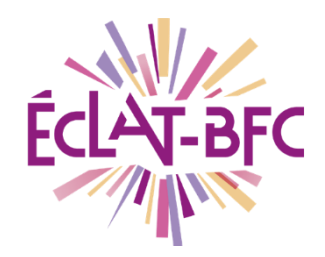

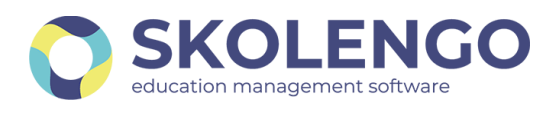

## **ENSEIGNANTS, ACCÉDEZ À ÉCLAT-BFC** AVEC L'APPLICATION MOBILE SKOLENGO !

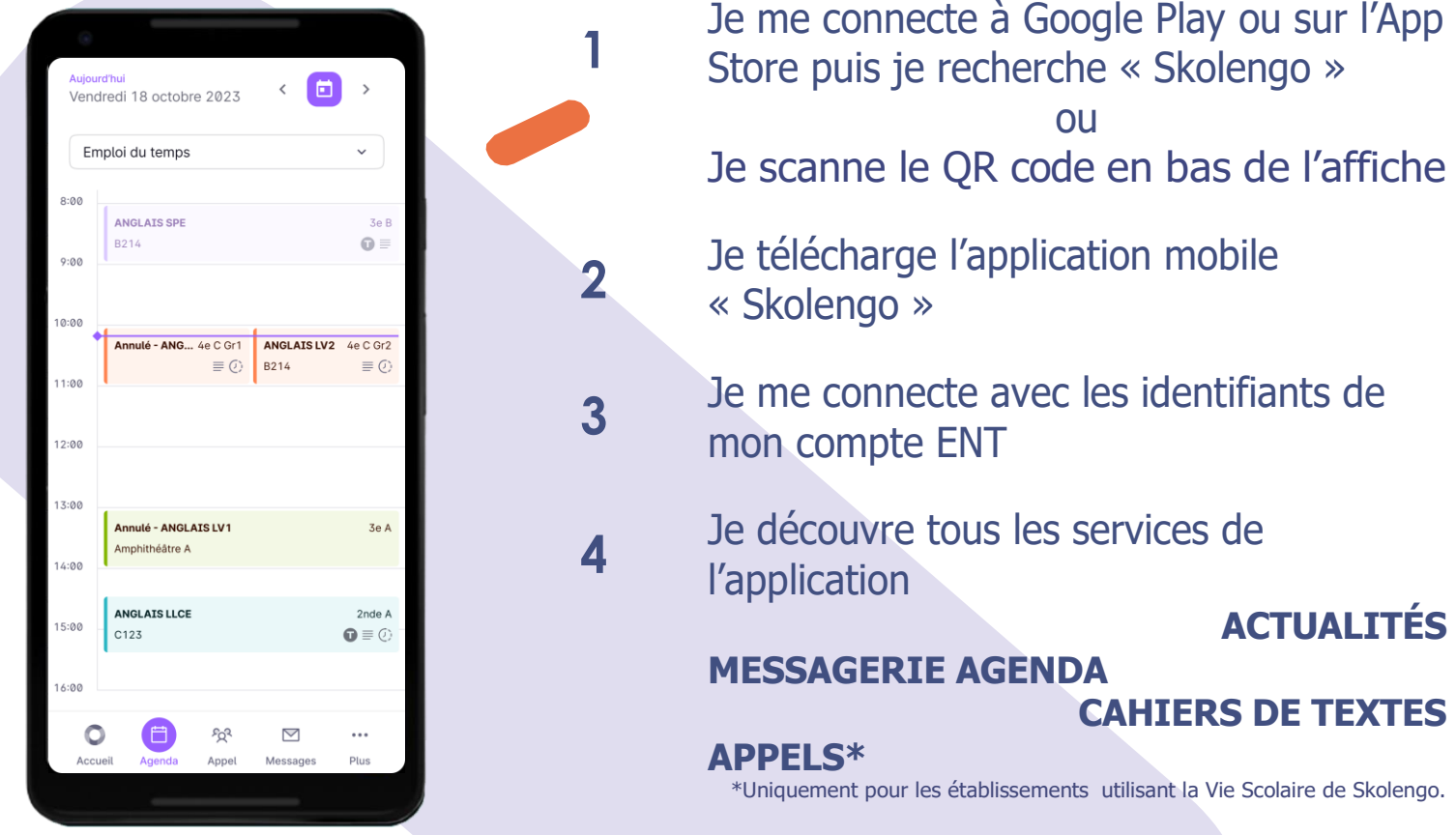

## **Téléchargez l'application mobile Skolengo**

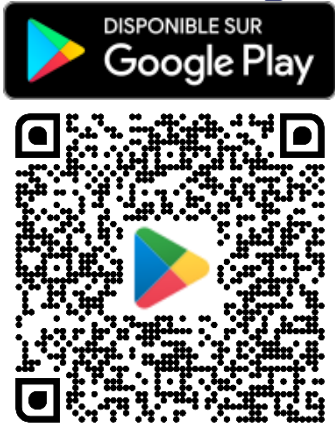

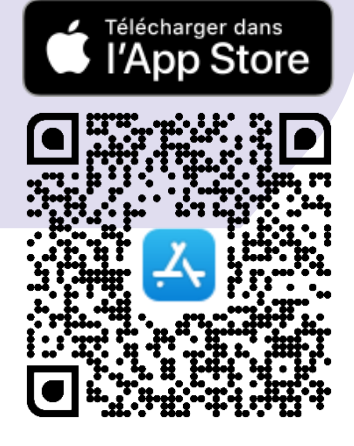